## **F\_EXP**

## **compatibility to GrUDF**

**input/output-compatibility to rFunc ( EXP)**

Entrypoint f\_exp compatible with UTF-8

## **Inputs/Outputs**

 Input DOUBLE floatingpoint Output DOUBLE e exponent floatingpoint

## **Syntax**

 TestSQL SELECT 7.38905609893065 AS ISCORRECT, F\_EXP(2), F\_POWER(F\_EULER(), 2) FROM RDB\$DATABASE; SELECT NULL AS ISCORRECT, F\_EXP(NULL) FROM RDB\$DATABASE;

From: <http://ibexpert.com/docu/>- **IBExpert**

Permanent link:

**[http://ibexpert.com/docu/doku.php?id=04-ibexpert-udf-functions:04-02-numeric-functions:04-02-03-calculate-functions:f\\_exp](http://ibexpert.com/docu/doku.php?id=04-ibexpert-udf-functions:04-02-numeric-functions:04-02-03-calculate-functions:f_exp)** Last update: **2023/04/11 21:23**

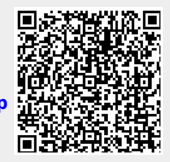